# **FINAL EXAM (Standard correction)** *PROGRAMMING TOOLS FOR MATHEMATICS*

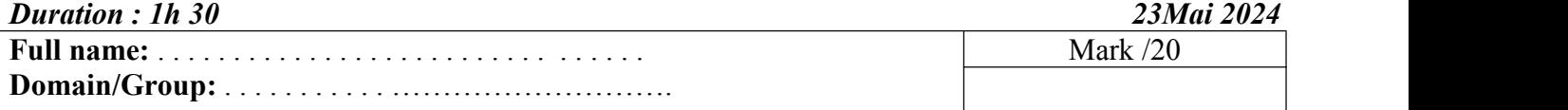

## **Exercise 01: (05pts)**

Give briefly the signification of each of the following expressions:

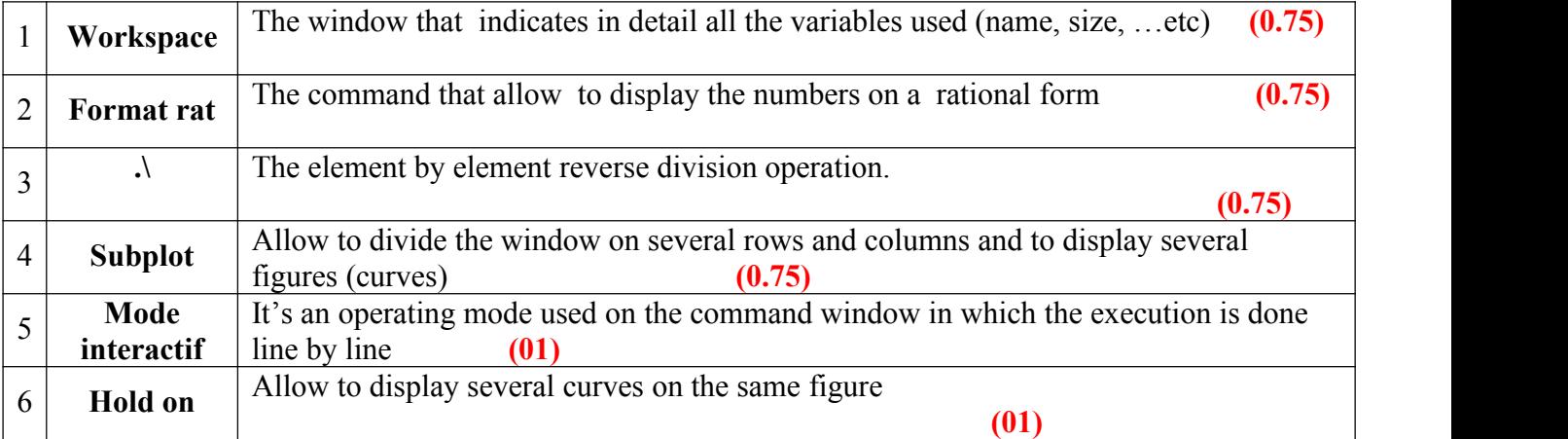

41

 $\begin{bmatrix} 9 \\ 1 \end{bmatrix}$ 

### **Exercise 2: (05 pts)**

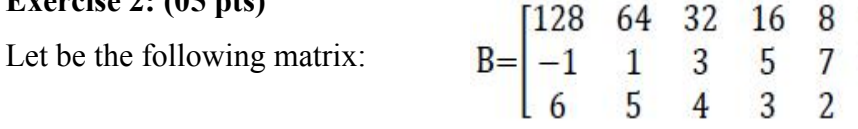

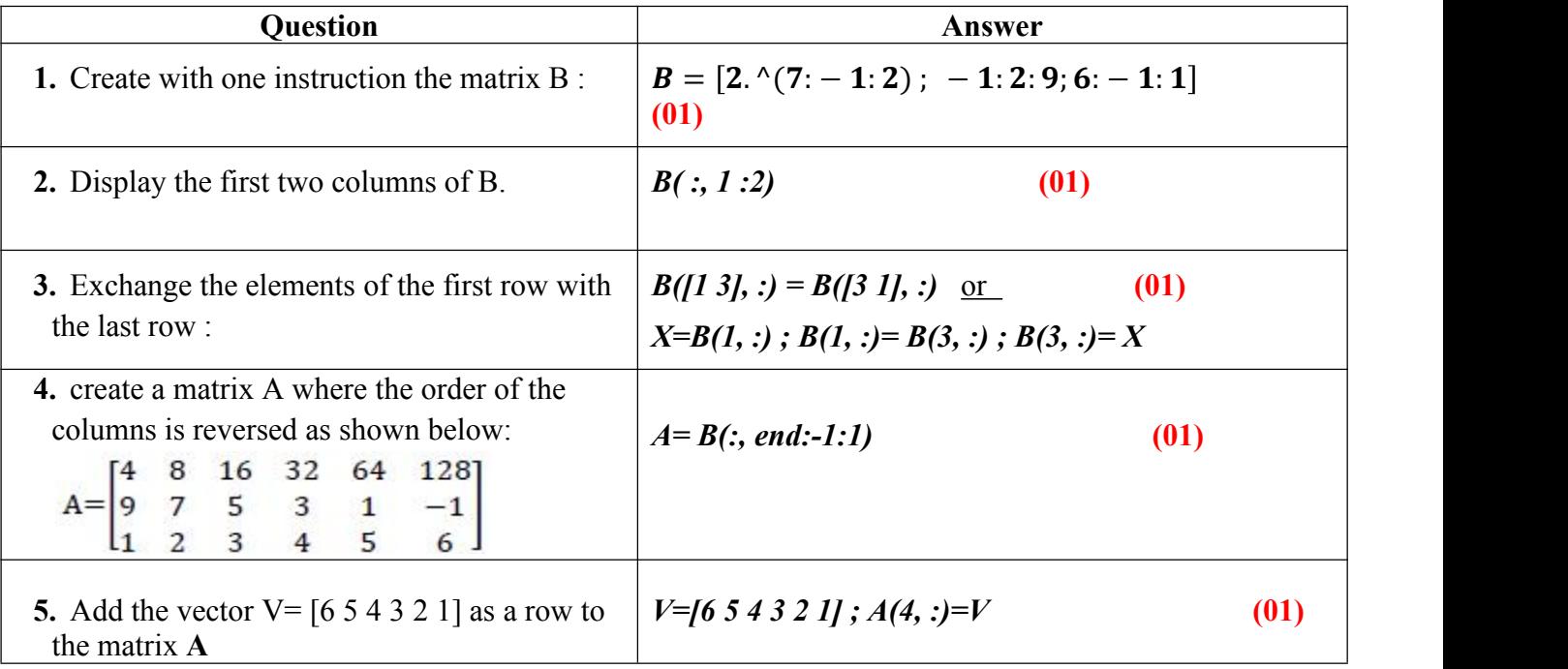

#### **Exercise 3: (06 pts)**

Give the value of **x** after the execution of each of the following codes:

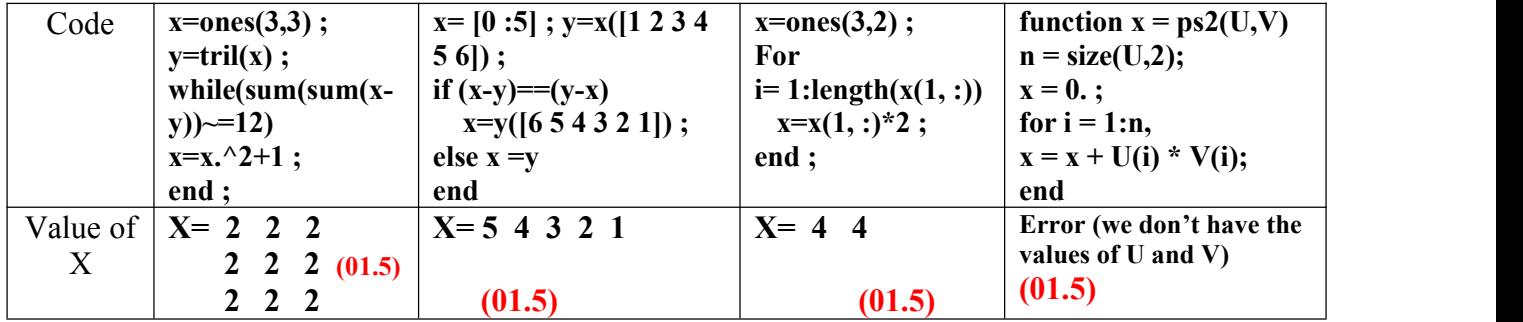

**PS:** The function **tril** returns the lower triangular part.

#### **Exercise 4 : (04 pts)**

**1-** Let be the three following functions

**F1(x)**=x sin (1 / x) **F2(x)**=  $x^3$ **F3(x)**=  $x^2 + 3x + 5$ 

- Write a Matlab script that allows you to plot on the same figure the curves of the functions F1, F2 and F3 with different colors on the interval [-1 1]. With the title **'Comparative study of curves'**
- **G**ive the figure a legend and a grid

*X=[-1 1];……………… (0.25pts) F1=X.\*sin(1/X) ; ….. (0.25pts) F2=X.^3 ; …………….(0.25pts) F3=X.^2+3.\*X+5 ; …..(0.25pts) Plot(X, F1, 'b-') ;……. (0.5pts) Hold on ;……………... (0.5pts) Plot(X, F2, 'g :');…… (0.5pts) Plot(X, F3, 'r--');……..(0.5pts) Title ('Comparative study of curves'); …….(0.25pts) Grid on;……………………………………... (0.5pts) Legend('F1','F2', 'F3');…………………… (0.25pts)* **Bonus Question : (01 points)** Let be the matrix **D** defined by:  $D = \begin{bmatrix} 1.0000 & 1.0000 & 0.9340 & 0.7577 \\ 1.0000 & 0 & 1.0000 & 0 \end{bmatrix}$ 1.0000 1.0000 0.8491 0.6787  $D = \begin{bmatrix} 1.0000 & 1.0000 & 0.9340 & 0.75 \\ 1.0000 & 0 & 1.0000 & 0 \end{bmatrix}$ 1.0000 0 1.0000 0

1- Express **D** with a single statement in terms of *eye*, *ones*, *zeros*, *rand* and *diag* 

*D= [ones(2), rand(2,2) ; eye(2), diag([1 2])] ………………..* **(01)**

0 1.0000 0 2.0000